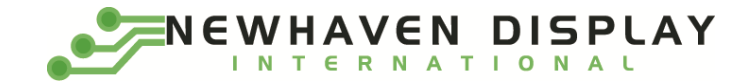

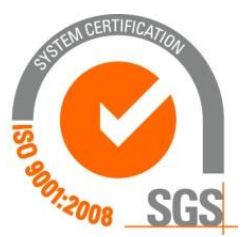

# **NHD-0220GZ-FL-GBW**

# **Character Liquid Crystal Display Module**

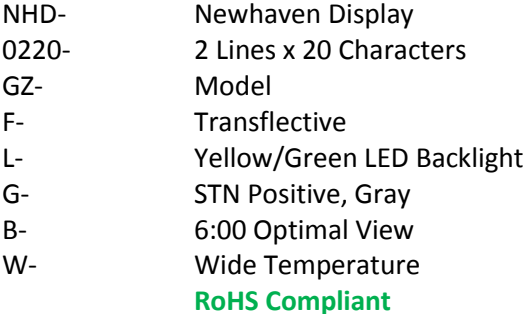

**Newhaven Display International, Inc. 2661 Galvin Ct. Elgin IL, 60124 Ph: 847-844-8795 Fax: 847-844-8796**

## **Document Revision History**

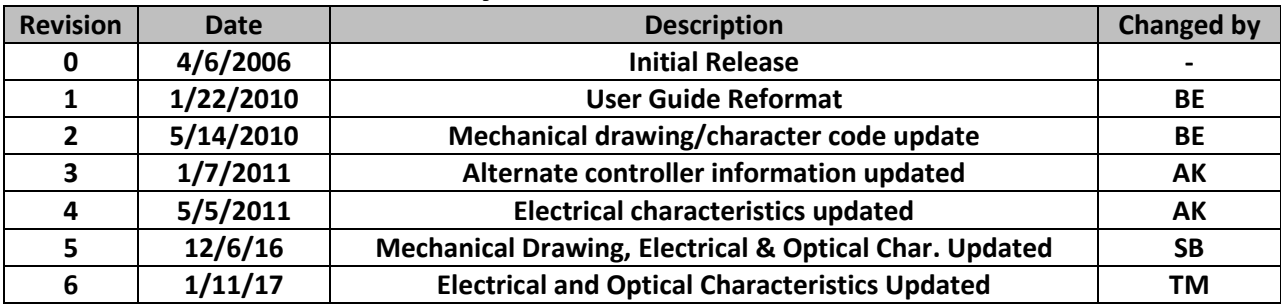

#### **Functions and Features**

- **2 lines x 20 characters**
- **Built-in controller (ST7066U)**
- **+5.0V Power Supply**
- **1/16 duty, 1/5 bias**
- **RoHS compliant**

#### **Mechanical Drawing**

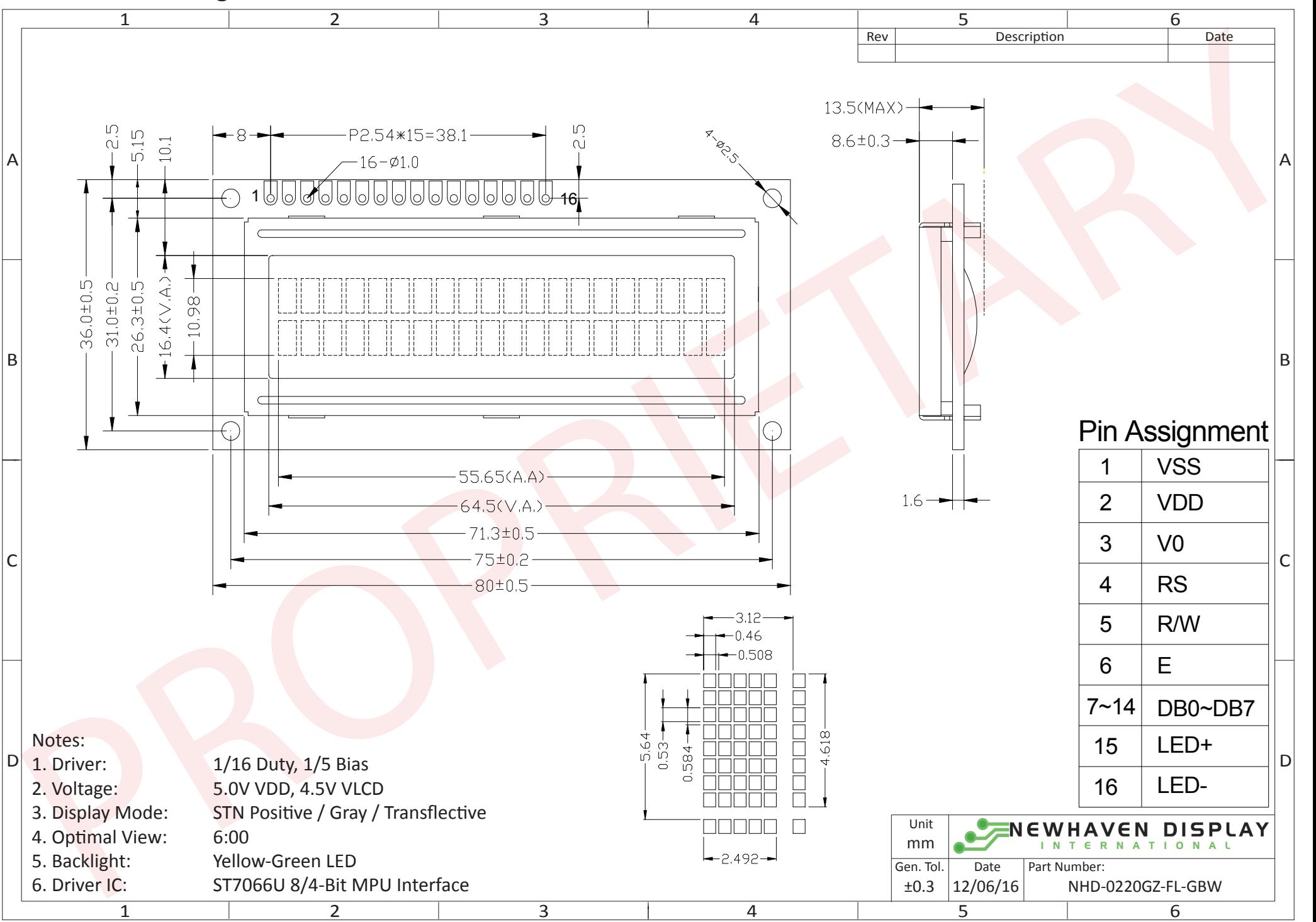

The information contained herein is the exclusive property of Newhaven Display International, Inc. and shall not be copied, reproduced, and/or disclosed in any format without permission.

#### **Pin Description and Wiring Diagram**

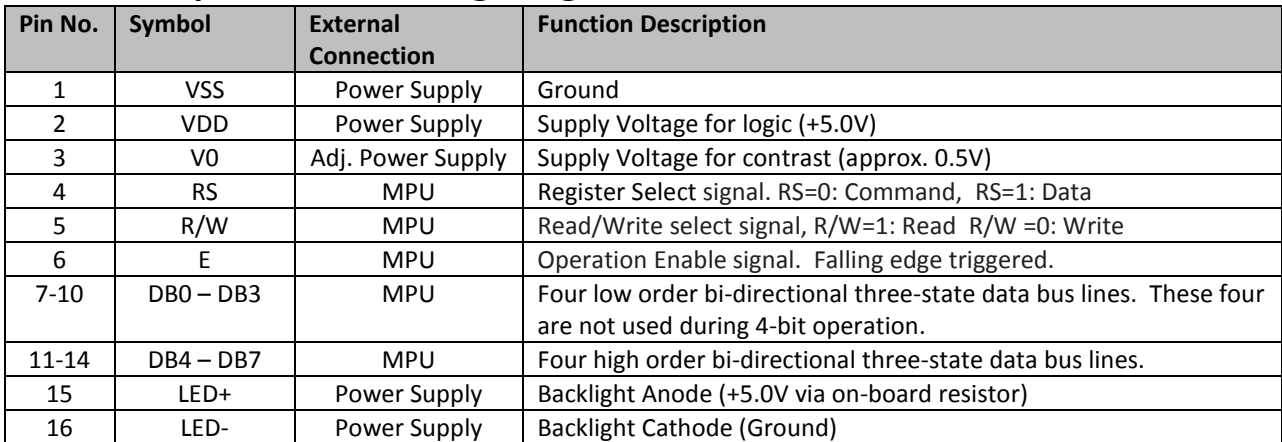

**Recommended LCD connector:** 2.54mm pitch pins **Backlight connector:** --- **Mates with:** ---

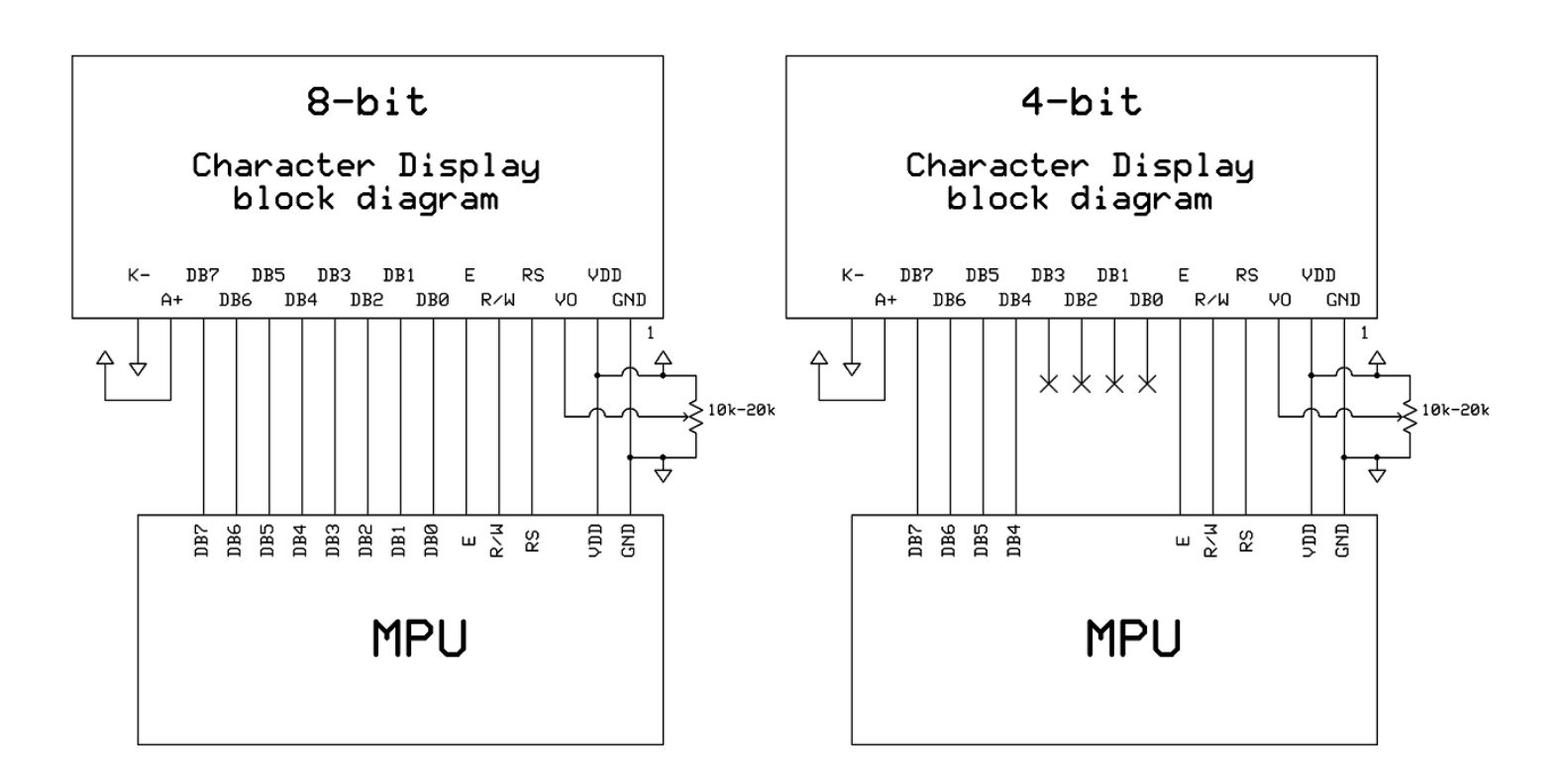

#### **Electrical Characteristics**

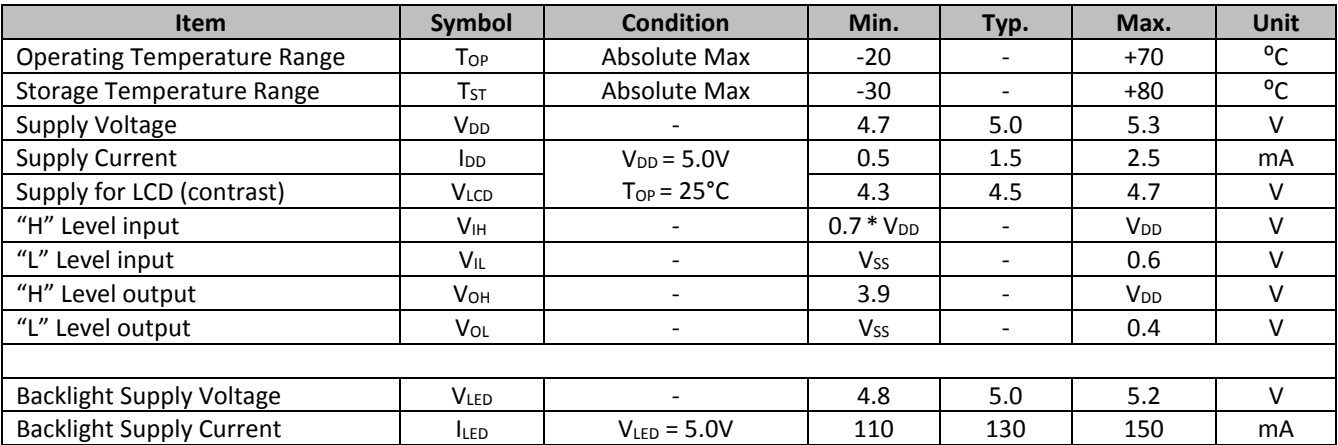

## **Optical Characteristics**

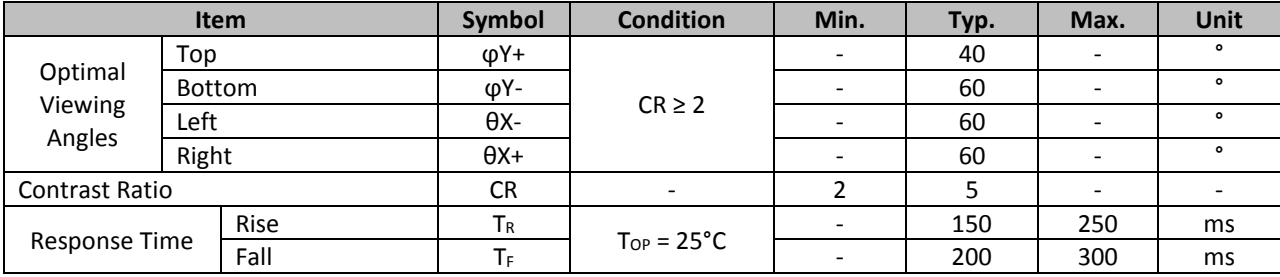

## **Controller Information**

Built-in ST7066U Controller. Please download specification a[t http://www.newhavendisplay.com/app\\_notes/ST7066U.pdf](http://www.newhavendisplay.com/app_notes/ST7066U.pdf)

#### **DDRAM Address**

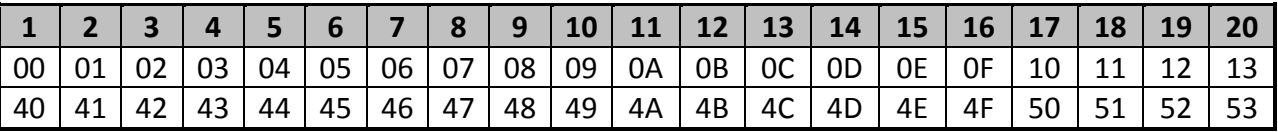

## **Table of Commands**

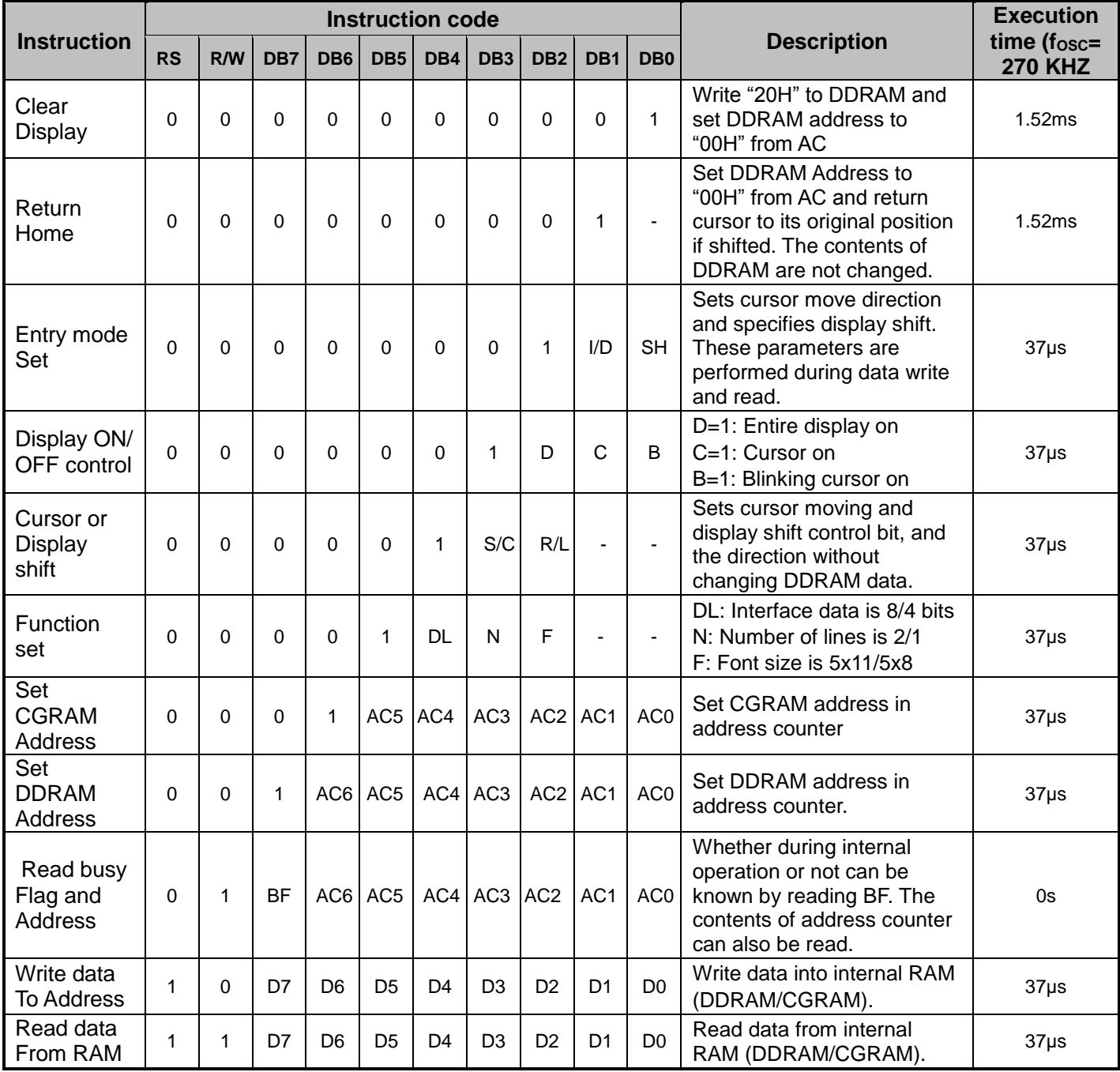

## **Timing Characteristics**

## **Writing data from MPU to ST7066U**

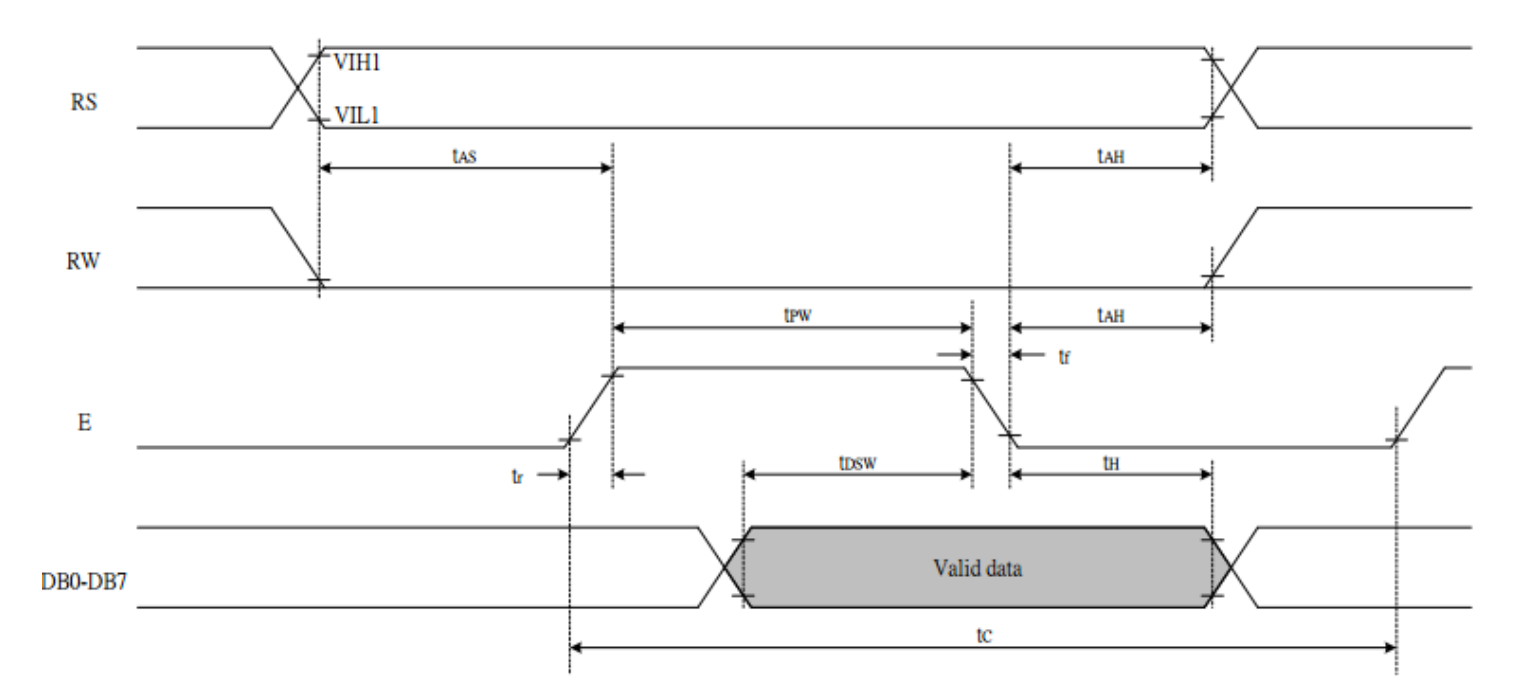

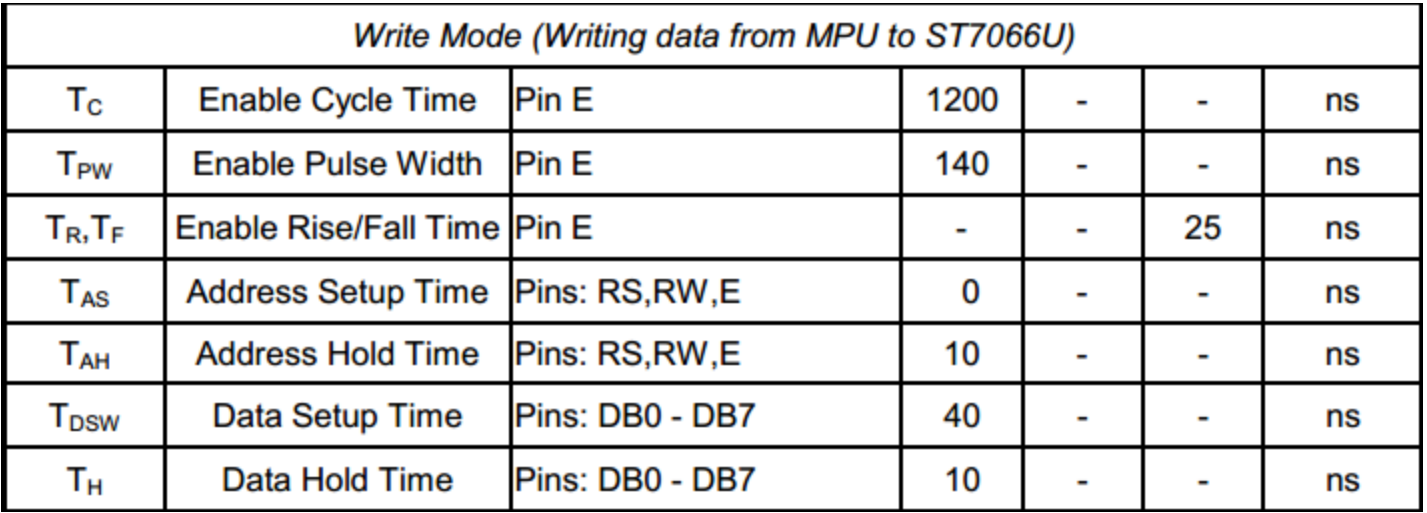

## **Reading data from ST7066U to MPU**

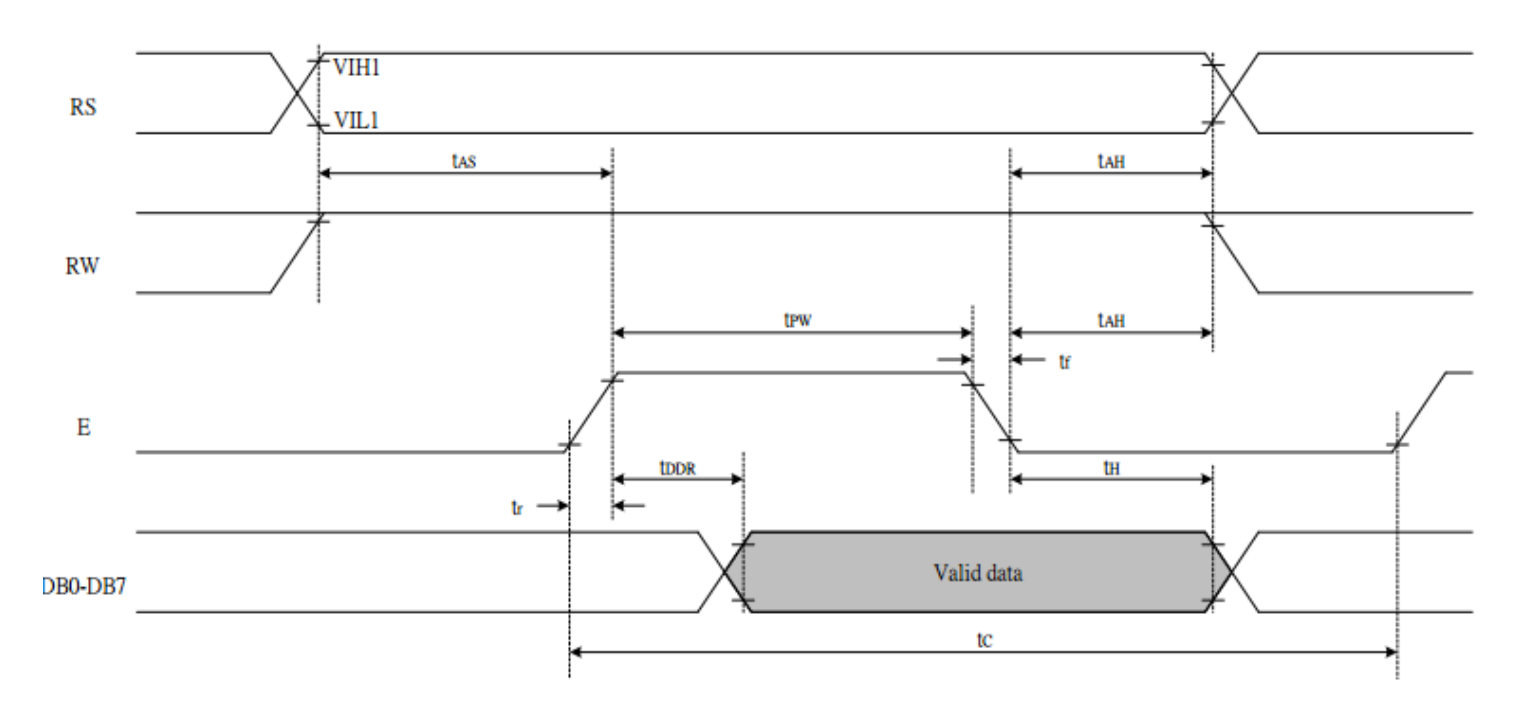

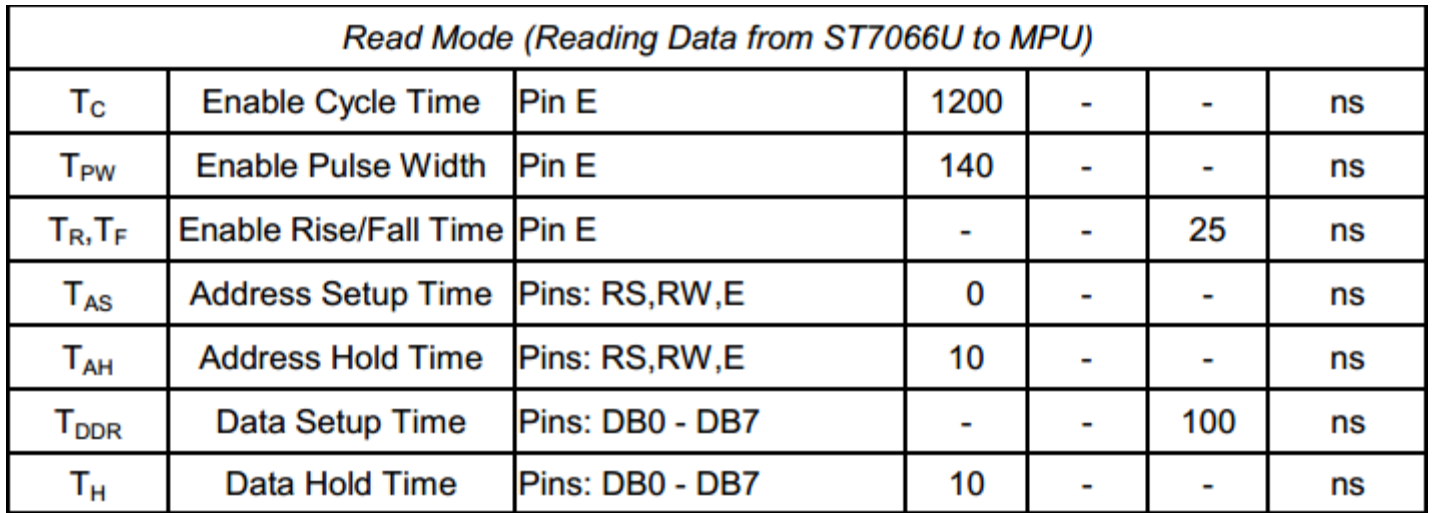

## **Built-in Font Table**

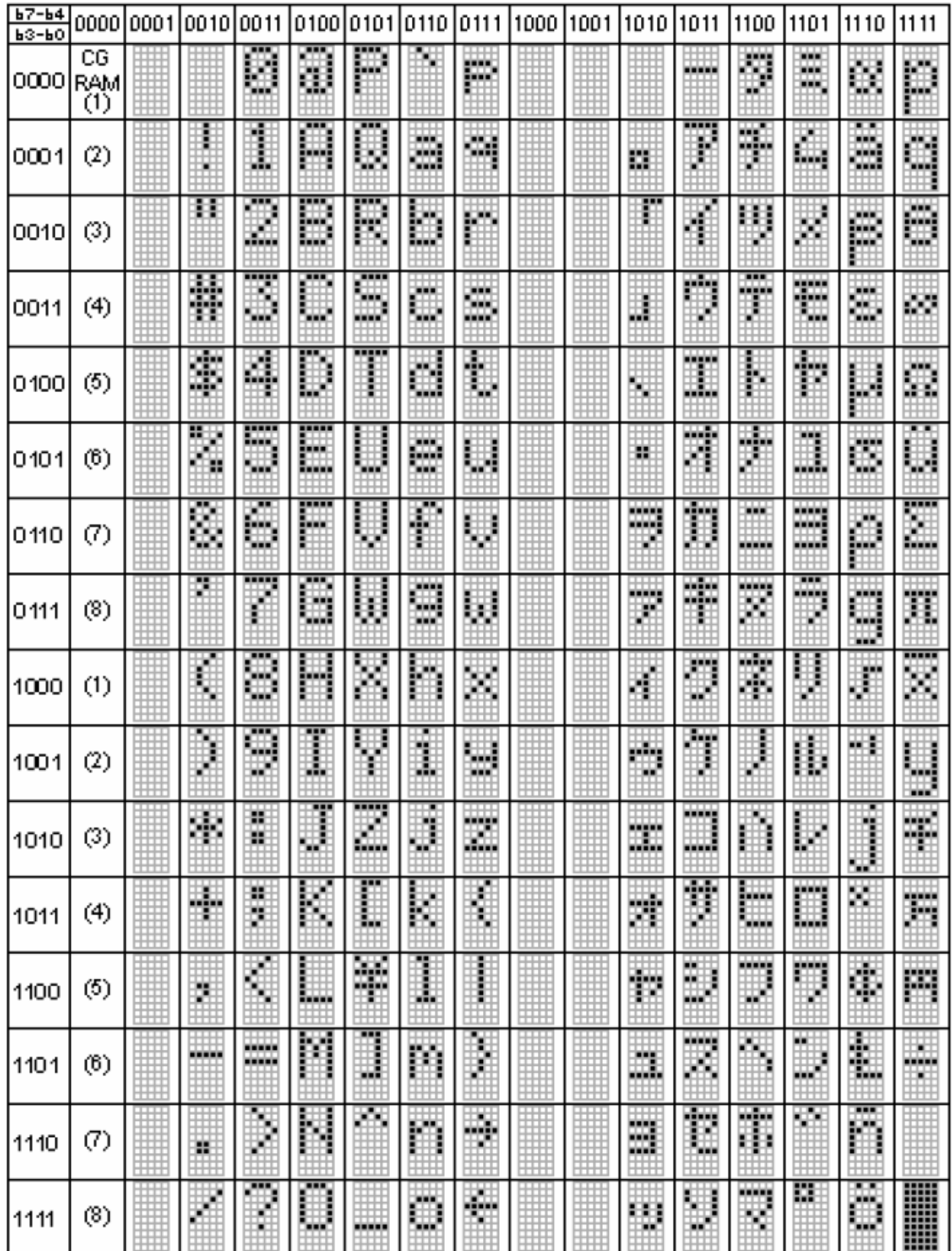

#### **Example Initialization Program**

```
8-bit Initialization:
void command (char i)
\{P1 = i;//put data on output Port
     D I = 0;//D/I=LOW : send instruction
     R W = 0;//R/W=LOW : Write
     E^{-} = 1;Delay(1);
                                  //enable pulse width >= 300ns
                                  //Clock enable: falling edge
      E = 0;\left\{ \right.void write(char i)
\{P1 = i;//put data on output Port
                                //p/1=HIGH : send data
    D I = 1;//R/W=LOW : Write
    \mathbb{R} W =0;
     E^{-} = 1;Delay(1);
                                  //enable pulse width \ge 300ns
     E = 0;//Clock enable: falling edge
}
void init()
\{E = 0;Delay(100);
                                  //Wait >40 msec after power is applied
    command (0x30);<br>
\ell /command 0x30 = Wake up<br>
\ell Delay (30);<br>
\ell /must wait 5ms, busy flag not available<br>
command (0x30);<br>
\ell /command 0x30 = Wake up #2<br>
Delay (10);<br>
\ell /must wait 160us, busy flag not available<br>
     Delay(100);<br>command(0x30);<br>Delay(30);
     command (0x06) ;
                                  //Entry mode set
\mathcal{L}
```

```
4-bit Initialization:
void command (char i)
\{P1 = i;//put data on output Port
                                     //D/I=LOW : send instruction
     D I = 0;//D/1=LOW : send instru<br>//R/W=LOW : Write<br>//Send lower 4 bits<br>//Shift over by 4 bits
     R\bar{W} = 0;
     Nybble();
      i = i \ll 4;P1 = i;//put data on output Port
      Nybble();
                                     //Send upper 4 bits
\mathcal{E}void write (char i)
\left\{ \right.P1 = i;
                                     //put data on output Port
     D I = 1;//D/I=HIGH : send data
                                   //D/I=HIGH : send data<br>//R/W=LOW : Write<br>//Clock lower 4 bits<br>//Shift over by 4 bits<br>//nut data on output B
     R^W = 0;Nybble();
     i = i \ll 4;P1 = i;//put data on output Port
     Nybble();
                                     //Clock upper 4 bits
\mathcal{F}void Nybble()
\{E = 1;Delay(1);
                                     //enable pulse width \ge 300ns
     E = 0;//Clock enable: falling edge
\}void init()
\left\{ \right.P1 = 0;
      P3 = 0;Delay(100);
                                     //Wait >40 msec after power is applied
                                     //put 0x30 on the output port
      P1 = 0x30;Delay(30);
                                     //must wait 5ms, busy flag not available
      Nybble();
                                     //command 0x30 = Wake upDelay(10);
                                     //must wait 160us, busy flag not available
      Nybble();
                                     //command 0x30 = Wake up #2//Command 0x30 - wake up #2<br>
//must wait 160us, busy flag not available<br>
//command 0x30 = Wake up #3<br>
//can check busy flag now instead of delay<br>
//put 0x20 on the output port<br>
//Function set: 4-bit/2-line<br>
//Set cursor<br>

      Delay(10);
      Nybble();
      Delay(10);
      P1 = 0x20;Nybble();
      command (0x28);
      command(0x10)://Display ON; Blinking cursor
      command (0 \times 0 F);
      command (0x06);
                                     //Entry Mode set
\}
```
## **Quality Information**

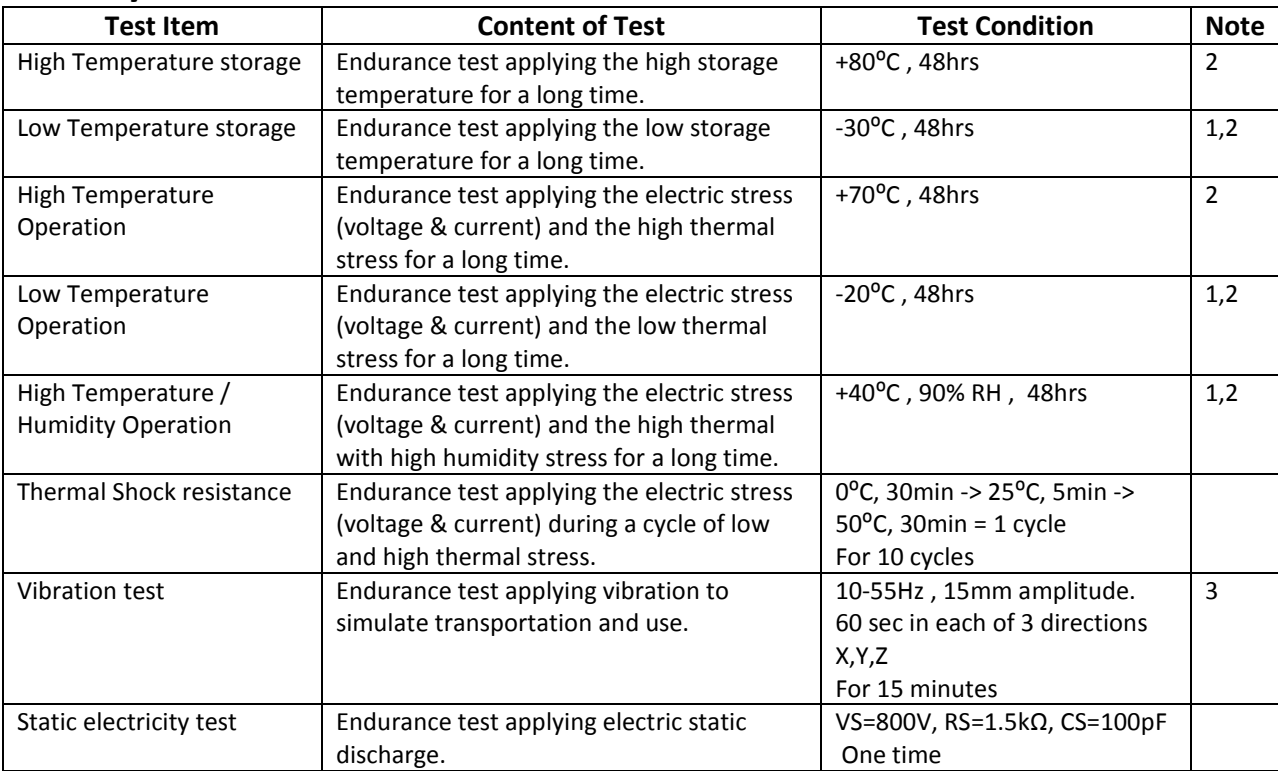

**Note 1:** No condensation to be observed.

**Note 2:** Conducted after 4 hours of storage at 25⁰C, 0%RH.

**Note 3:** Test performed on product itself, not inside a container.

## **Precautions for using LCDs/LCMs**

See Precautions at [www.newhavendisplay.com/specs/precautions.pdf](http://www.newhavendisplay.com/specs/precautions.pdf)

## **Warranty Information and Terms & Conditions**

[http://www.newhavendisplay.com/index.php?main\\_page=terms](http://www.newhavendisplay.com/index.php?main_page=terms)